*Array Datapath Subsystem Formulas...* 1/10

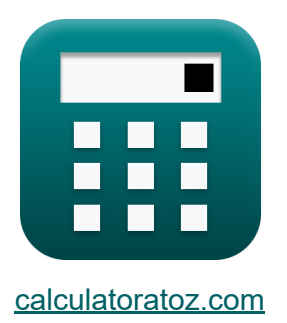

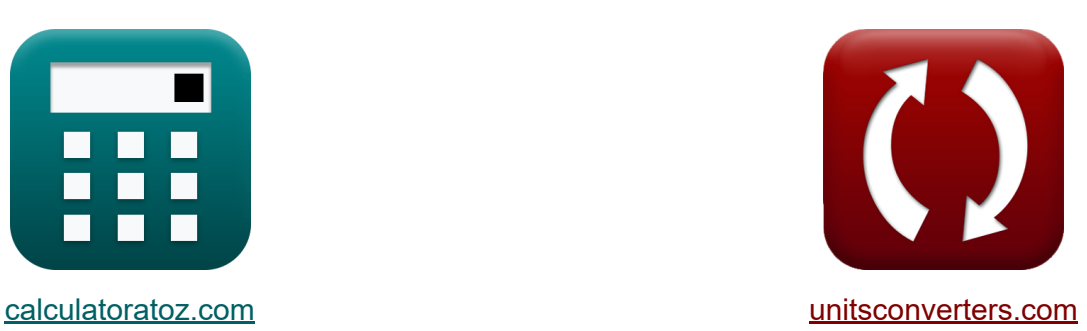

# **Array Datapath-subsysteem Formules**

[Rekenmachines!](https://www.calculatoratoz.com/nl) Voorbeelden! [Conversies!](https://www.unitsconverters.com/nl)

Voorbeelden!

Bladwijzer **[calculatoratoz.com](https://www.calculatoratoz.com/nl)**, **[unitsconverters.com](https://www.unitsconverters.com/nl)**

Breedste dekking van rekenmachines en groeiend - **30.000\_ rekenmachines!** Bereken met een andere eenheid voor elke variabele - **In ingebouwde eenheidsconversie!**

Grootste verzameling maten en eenheden - **250+ metingen!**

DEEL dit document gerust met je vrienden!

*[Laat hier uw feedback achter...](https://docs.google.com/forms/d/e/1FAIpQLSf4b4wDgl-KBPJGChMJCxFlqrHvFdmw4Z8WHDP7MoWEdk8QOw/viewform?usp=pp_url&entry.1491156970=Array%20Datapath-subsysteem%20Formules)*

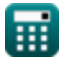

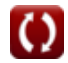

## **Lijst van 19 Array Datapath-subsysteem Formules**

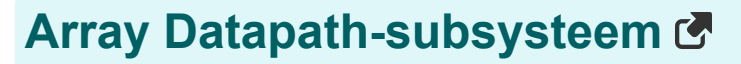

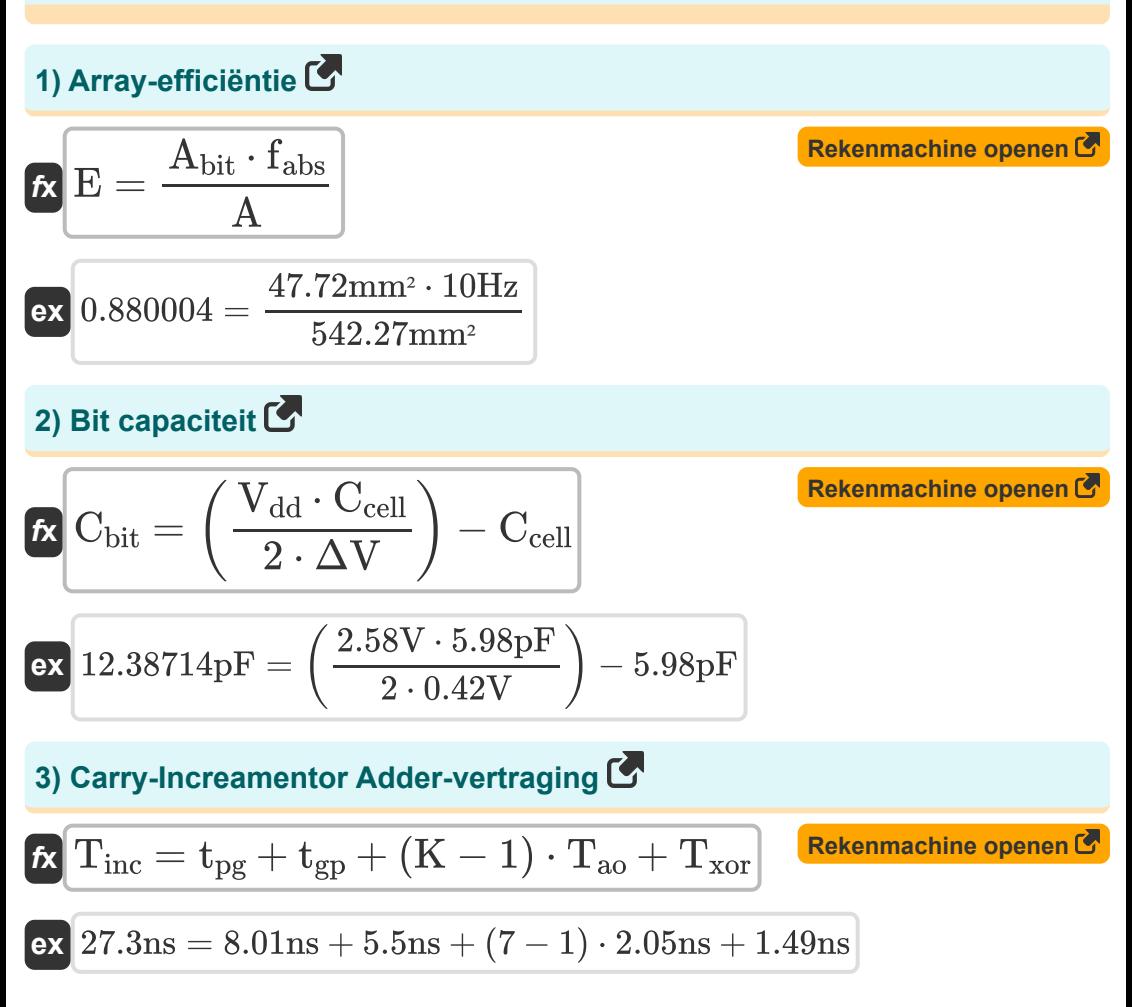

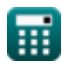

*Array Datapath Subsystem Formulas...* 3/10

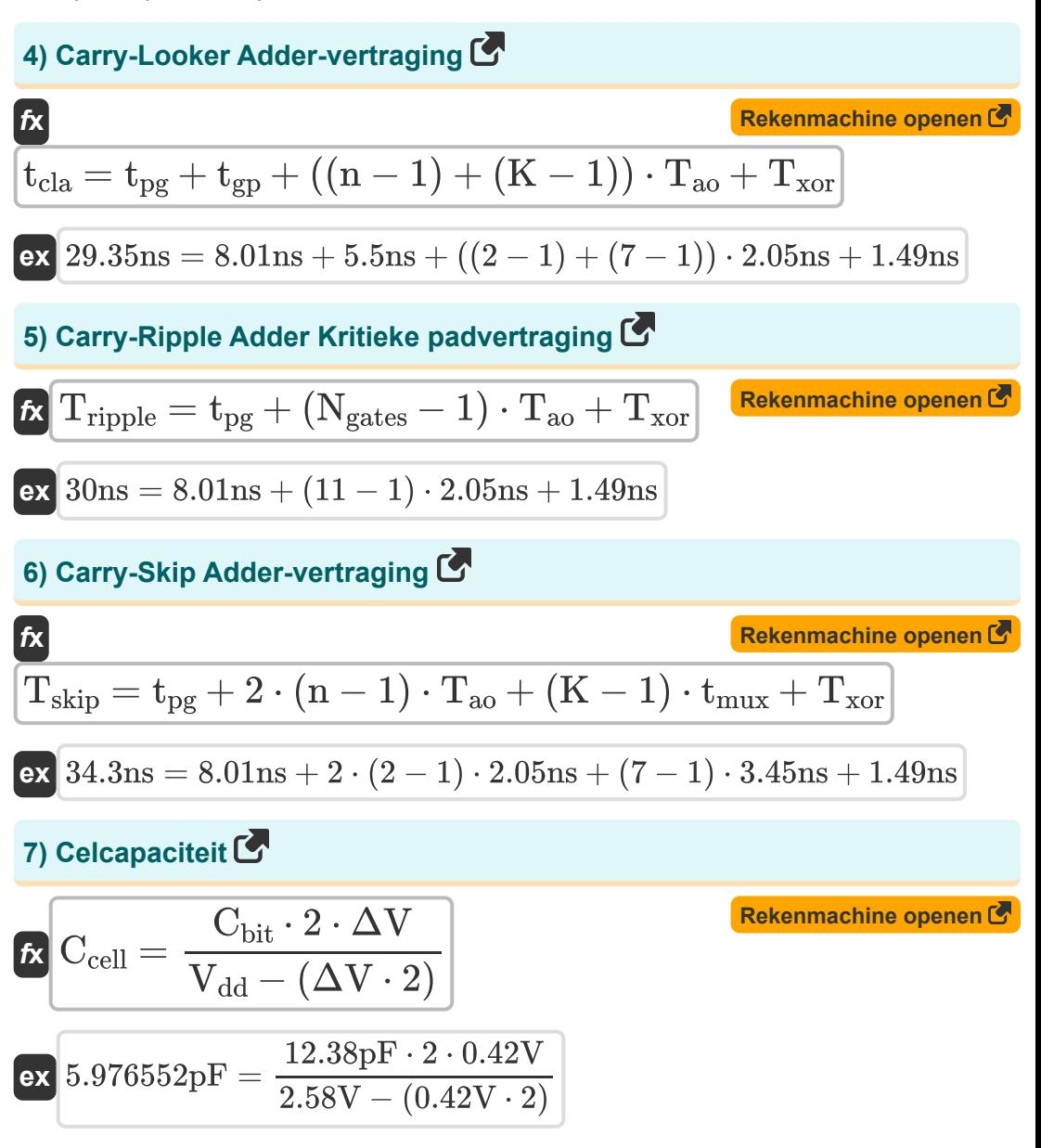

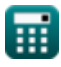

*Array Datapath Subsystem Formulas...* 4/10

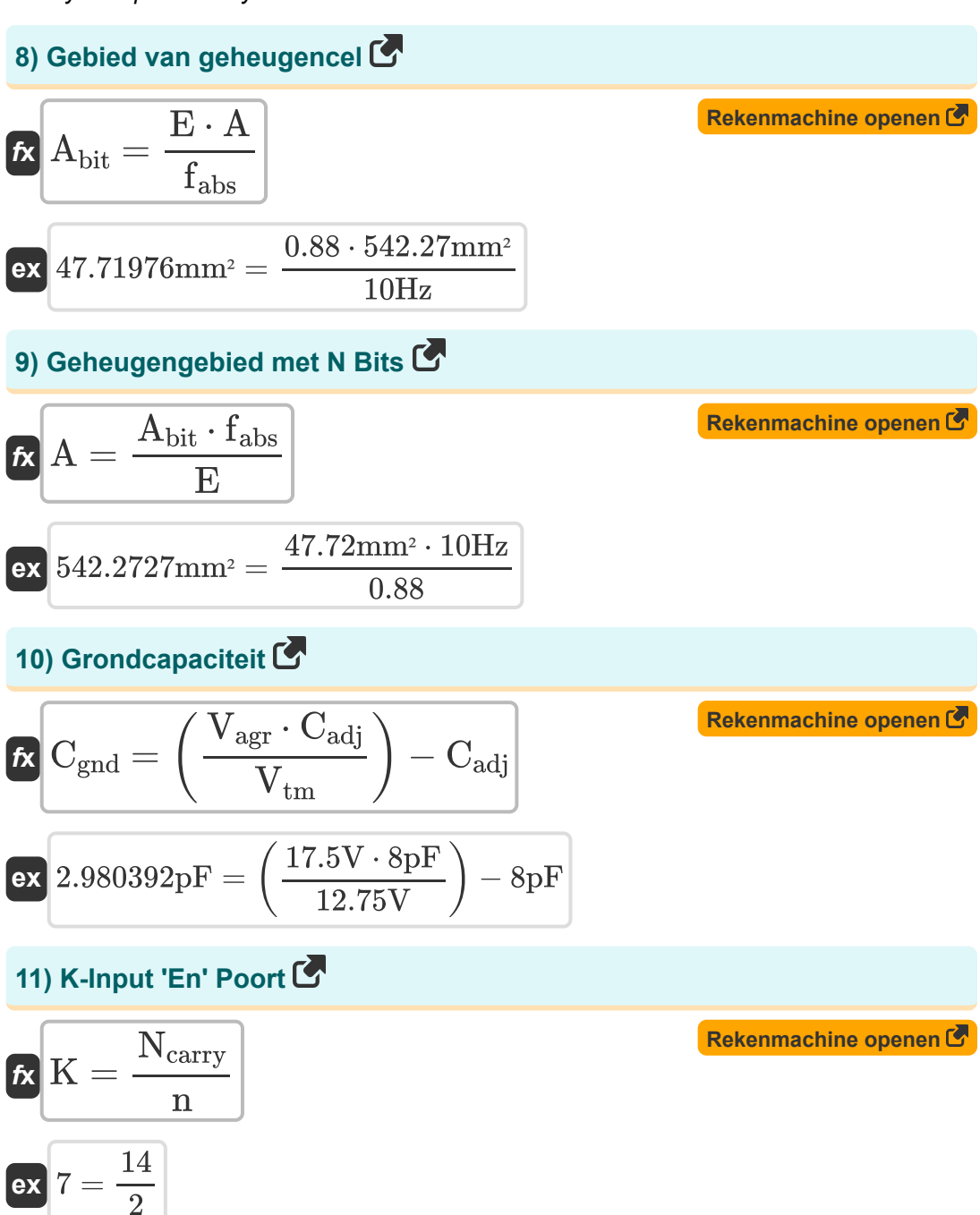

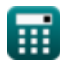

*Array Datapath Subsystem Formulas...* 5/10

12) Kritieke vertraging bij Gates 
$$
\bullet
$$
  
\n $\mathcal{K} \left[ \frac{T_{\text{gd}} = t_{\text{pg}} + (n + (K - 2)) \cdot T_{\text{ao}} + t_{\text{mu}} \right]$  Rekenmachine open of  
\n $\bullet$  ex  $25.81 \text{ns} = 8.01 \text{ns} + (2 + (7 - 2)) \cdot 2.05 \text{ns} + 3.45 \text{ns}$   
\n13) Multiplexer vertraging  $\bullet$   
\n $\star$   
\n $\star$   
\n $\star$   
\n $\star$   
\n $\star$   
\n $\star$   
\n $\star$   
\n $\star$   
\n $\star$   
\n $\star$   
\n $\star$   
\n $\star$   
\n $\star$   
\n $\star$   
\n $\star$   
\n $\star$   
\n $\star$   
\n $\star$   
\n $\star$   
\n $\star$   
\n $\star$   
\n $\star$   
\n $\star$   
\n $\star$   
\n $\star$   
\n $\star$   
\n $\star$   
\n $\star$   
\n $\star$   
\n $\star$   
\n $\star$   
\n $\star$   
\n $\star$   
\n $\star$   
\n $\star$   
\n $\star$   
\n $\star$   
\n $\star$   
\n $\star$   
\n $\star$   
\n $\star$   
\n $\star$   
\n $\star$   
\n $\star$ 

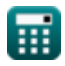

 $\bullet$ 

*Array Datapath Subsystem Formulas...* 6/10

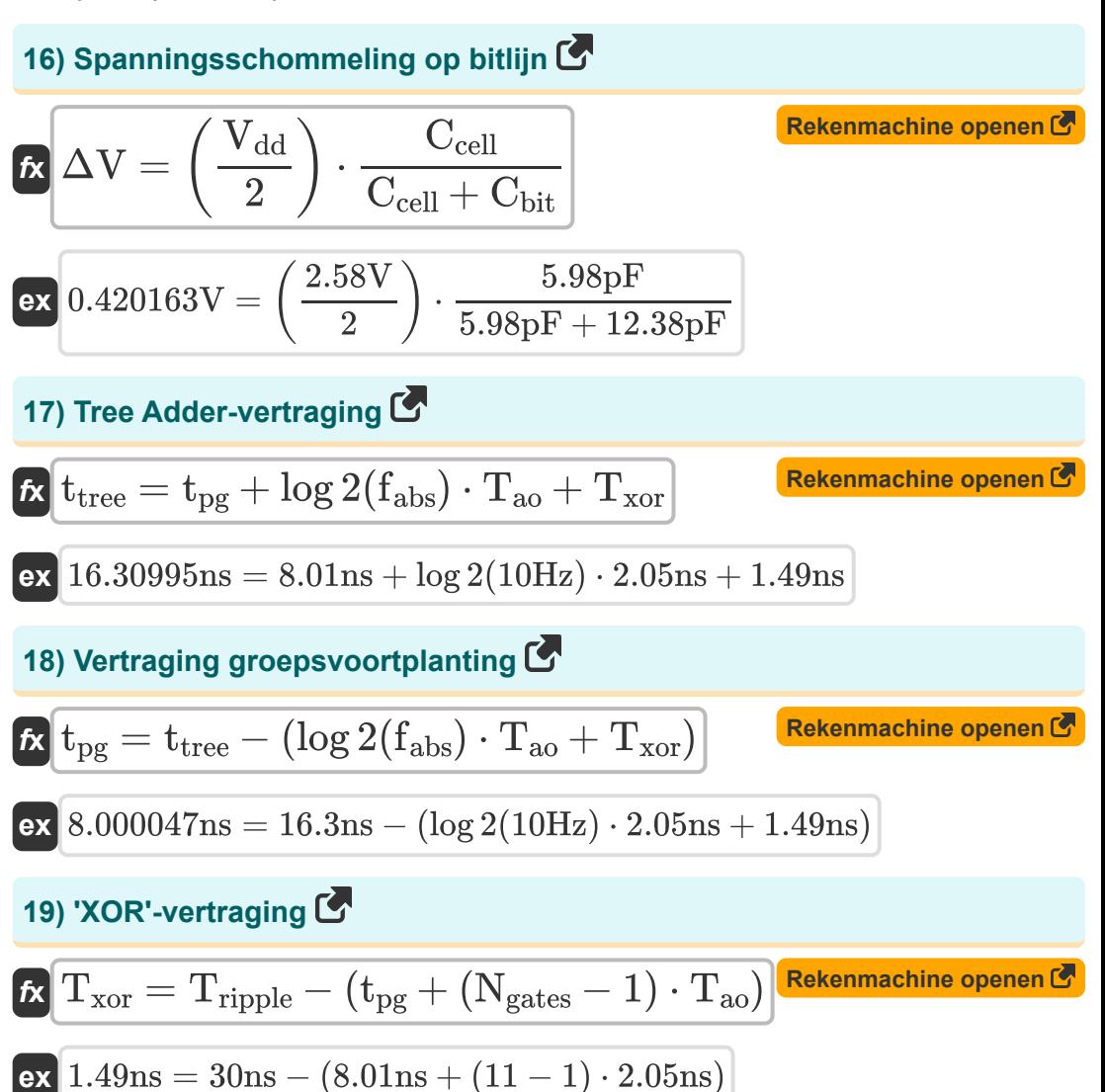

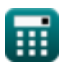

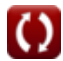

## **Variabelen gebruikt**

- **A** Gebied van geheugencel *(Plein Millimeter)*
- **Abit** Gebied van één bit-geheugencel *(Plein Millimeter)*
- **Cadj** Aangrenzende capaciteit *(Picofarad)*
- **Cbit** Beetje capaciteit *(Picofarad)*
- **Ccell** Celcapaciteit *(Picofarad)*
- **Cgnd** Grondcapaciteit *(Picofarad)*
- **E** Array-efficiëntie
- **fabs** Absolute frequentie *(Hertz)*
- **K** K-ingang EN-poort
- **n** N-ingang EN-poort
- **Ncarry** N-bit Carry Skip-opteller
- **Ngates** Poorten op kritiek pad
- **Tao** EN-OF Poortvertraging *(nanoseconde)*
- **tcla** Carry-Looker Adder-vertraging *(nanoseconde)*
- **Tgd** Kritieke vertraging bij Gates *(nanoseconde)*
- **tgp** Groepsvoortplantingsvertraging *(nanoseconde)*
- **Tinc** Carry-Incrementor-optelvertraging *(nanoseconde)*
- **tmux** Multiplexer vertraging *(nanoseconde)*
- **tpg** Voortplantingsvertraging *(nanoseconde)*
- **Tripple** Rimpel tijd *(nanoseconde)*
- **Tskip** Carry-Skip Adder-vertraging *(nanoseconde)*

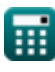

*Array Datapath Subsystem Formulas...* 8/10

- **t tree** Boomaddervertraging *(nanoseconde)*
- **Txor** XOR-vertraging *(nanoseconde)*
- **Vagr** Agressieve spanning *(Volt)*
- **V<sub>dd</sub>** Positieve spanning *(Volt)*
- **Vtm** Slachtofferspanning *(Volt)*
- **ΔV** Spanningsschommeling op bitline *(Volt)*

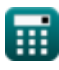

## **Constanten, functies, gebruikte metingen**

- Functie: **log2**, log2(Number) *Binary logarithm function (base 2)*
- Meting: **Tijd** in nanoseconde (ns) *Tijd Eenheidsconversie*
- Meting: **Gebied** in Plein Millimeter (mm²) *Gebied Eenheidsconversie*
- Meting: **Frequentie** in Hertz (Hz) *Frequentie Eenheidsconversie*
- Meting: **Capaciteit** in Picofarad (pF) *Capaciteit Eenheidsconversie*
- Meting: **Elektrisch potentieel** in Volt (V) *Elektrisch potentieel Eenheidsconversie*

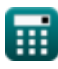

*Array Datapath Subsystem Formulas...* 10/10

#### **Controleer andere formulelijsten**

- **Array Datapath-subsysteem Formules**
- **Kenmerken van CMOS-circuits Formules**
- **Kenmerken van CMOS-vertraging CMOS-tijdkenmerken Formules**
- **CMOS-ontwerpkenmerken Formules**
- **CMOS-vermogensstatistieken Formules**
- **CMOS-subsysteem voor speciale doeleinden Formules**
- **Formules**

DEEL dit document gerust met je vrienden!

#### **PDF Beschikbaar in**

[English](https://www.calculatoratoz.com/PDF/Nodes/11407/Array-datapath-subsystem-Formulas_en.PDF) [Spanish](https://www.calculatoratoz.com/PDF/Nodes/11407/Array-datapath-subsystem-Formulas_es.PDF) [French](https://www.calculatoratoz.com/PDF/Nodes/11407/Array-datapath-subsystem-Formulas_fr.PDF) [German](https://www.calculatoratoz.com/PDF/Nodes/11407/Array-datapath-subsystem-Formulas_de.PDF) [Russian](https://www.calculatoratoz.com/PDF/Nodes/11407/Array-datapath-subsystem-Formulas_ru.PDF) [Italian](https://www.calculatoratoz.com/PDF/Nodes/11407/Array-datapath-subsystem-Formulas_it.PDF) [Portuguese](https://www.calculatoratoz.com/PDF/Nodes/11407/Array-datapath-subsystem-Formulas_pt.PDF) [Polish](https://www.calculatoratoz.com/PDF/Nodes/11407/Array-datapath-subsystem-Formulas_pl.PDF) [Dutch](https://www.calculatoratoz.com/PDF/Nodes/11407/Array-datapath-subsystem-Formulas_nl.PDF)

*12/17/2023 | 2:19:26 PM UTC [Laat hier uw feedback achter...](https://docs.google.com/forms/d/e/1FAIpQLSf4b4wDgl-KBPJGChMJCxFlqrHvFdmw4Z8WHDP7MoWEdk8QOw/viewform?usp=pp_url&entry.1491156970=Array%20Datapath-subsysteem%20Formules)*

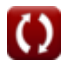